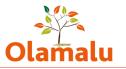

### FACULTY OF LAW – WEBSITE USER GUIDE

## **Table of Contents**

| The Page Builder                              | 1  |
|-----------------------------------------------|----|
| Text                                          | 2  |
| Full width image                              | 3  |
| Quote                                         | 3  |
| File download                                 | 5  |
| Video                                         | 5  |
| Accordion                                     | 6  |
| Featured row                                  | 8  |
| Course page: Special elements                 | 11 |
| Video selector                                | 11 |
| Page information highlight                    | 12 |
| Text with tabs                                | 13 |
| Landing page: Special elements                | 15 |
| Timeline                                      | 15 |
| Text with image                               | 19 |
| Text with image selector                      | 20 |
| Other special elements                        |    |
| Text with highlight (basic page only)         |    |
| Section index (section index page only)       |    |
| Book/publication reference (person page only) |    |
| Option reference (options page only)          | 27 |
| View reference                                |    |
|                                               |    |

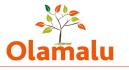

## The Page Builder

This guide covers how to use the page builder functionality which enables you to build up your page from styled elements.

For basic editing, please see the basic editing guide.

You will find the page builder in the editing screen. Each content type has a selection of elements available. You can view these by clicking to drop down the page builder.

✓ Page builder

This guide will show you have each element works.

### Text

This element allows you to add a section of text with a title and text. The title is optional, but recommended to make it easier for users to navigate.

|                        |   | Text Collapse                                                                                |
|------------------------|---|----------------------------------------------------------------------------------------------|
|                        |   | Paragraph title                                                                              |
|                        |   | Test title                                                                                   |
| This will              |   | Paragraph text                                                                               |
| look like<br>the below |   | B I 🛅   📾 🙊 9   🗄 1≣   ୨୨ 🖾 🙀   Format 🕞   🎛   Styles →   🔂 Source                           |
| screenshot<br>when     |   | Some test text                                                                               |
| viewing                | ÷ |                                                                                              |
| the page:              |   |                                                                                              |
| Те                     |   |                                                                                              |
|                        |   |                                                                                              |
| Som                    |   | Text format Basic HTML  About text formats About text formats                                |
|                        |   | Show in waypoints                                                                            |
| The                    |   | This field is only active on Person pages and Course pages it will have no effect elsewhere. |

waypoints functionality allows you to elements to the box on the top right of these pages (see example below from a course page).

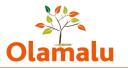

### On this page

- Course overview
- Course structure
- O Video
- O Information about the course and practical information
- O Scholarships & Bursaries

## Full width

## image

You can upload an image or select one from the media library, and it will display full-width.

|   | Full width image             | Collapse |
|---|------------------------------|----------|
|   | Paragraph image              |          |
| ÷ | No media items are selected. |          |
|   | Add media                    |          |
|   | One media item remaining.    |          |

## Quote

The quote element allows you to add a styled quote.

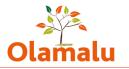

|                                   | Quote                                       | Collapse | • |
|-----------------------------------|---------------------------------------------|----------|---|
|                                   | Quote title                                 |          |   |
|                                   | Quote title                                 |          |   |
| This                              | Quote text                                  |          |   |
| will<br>look<br>like the<br>below | Some quote text                             |          |   |
| screens<br>hot<br>when<br>viewing | ∧ Attributor                                |          |   |
| the ↔                             | ✓ Attributor image                          |          |   |
| page:                             | Attributor name                             |          |   |
|                                   | Some quote text                             |          |   |
|                                   | Name of person quoted<br>This person's role |          |   |

The options dropdown allows you to select whether the attribution appears on the left or the right.

## File download

|   | File download                        | Collapse | : |                      |
|---|--------------------------------------|----------|---|----------------------|
|   | ∧ Files                              |          |   | This                 |
|   | Upload File listing                  |          |   | will<br>look         |
|   | File upload *<br>                    | 3        |   | like<br>the<br>below |
| ⇔ | Drop files here to upload them<br>or |          |   | scree<br>nshot       |
|   | Select files                         |          |   |                      |

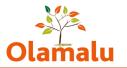

### when viewing the page:

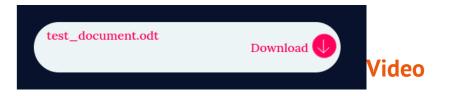

The video element allows you to add a video.

|                             | Video                                                        | Collapse           |
|-----------------------------|--------------------------------------------------------------|--------------------|
|                             | Paragraph title                                              |                    |
|                             | Title for section with video                                 |                    |
|                             | Paragraph text                                               |                    |
|                             | B I 🛅 📾 🙊 9   :≣ 1≣   ?? 🖬 💱   Format →   🎹   Styles →   ⊙ S | ource              |
|                             | Some text introducing section with video                     |                    |
|                             | <pre></pre>                                                  | About text formats |
|                             | Remote video                                                 |                    |
|                             | No media items are selected.                                 |                    |
|                             | Add media One media item remaining.                          |                    |
| This will<br>look like the  |                                                              |                    |
| below<br>screenshot<br>when | What is Drupal?                                              | er Share           |
| viewing the<br>page:        | What is Drupal?                                              |                    |
|                             | Title for section with video                                 | ng section         |

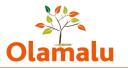

## Accordion

Each accordion has the option to add a title for that section and some introductory text

| Accordion                                                    | Collapse           | -             |
|--------------------------------------------------------------|--------------------|---------------|
| Title                                                        |                    | Bene<br>h thi |
| Title of accordion section                                   |                    | intro         |
| Paragraph text                                               |                    | ctory         |
| B I 🗊 📾 🙊 0   :≡ ≟≡   ?? 🖬 🙀   Normal 🕞   ☶   Styles 🕞   🖸 5 | Source             | secti         |
|                                                              |                    | you<br>have   |
| Some introductory text for accordion section                 |                    | the           |
|                                                              |                    | abili         |
|                                                              |                    | to a          |
|                                                              |                    | ассо          |
|                                                              |                    | on            |
| body p                                                       |                    | item          |
| Text format Basic HTML V                                     | About text formats | Each          |
|                                                              |                    | acco          |

on item needs a header and some text.

| Header                                                          |                    |
|-----------------------------------------------------------------|--------------------|
| Header for first accordion item                                 |                    |
| Text                                                            |                    |
| B I (m) ⇔ ∞ 9   :≡ 1≡   ?? III III   Normal -   IIII   Styles - | Source             |
| Text for first accordion item                                   |                    |
| body p                                                          |                    |
| Text format Basic HTML ~                                        | About text formats |

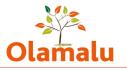

### This will look like the below screenshot when viewing the page:

| Title of accordion section                   |           |
|----------------------------------------------|-----------|
| Some introductory text for accordion section | Some      |
| Header for first accordion item              | 😑 accordi |
| Text for first accordion item                | ons       |
|                                              | have      |
|                                              | additio   |

nal features which enable you to add an image and a link.

| Paragraph link       |                                                                                                    |                                              |   |
|----------------------|----------------------------------------------------------------------------------------------------|----------------------------------------------|---|
| URL*                 |                                                                                                    |                                              |   |
| https://www.o        | x.ac.uk/                                                                                                    |                                              | Q |
| an external URL such | of a piece of content to select it. Y<br>a as <i>http://example.com</i> . Enter < <i>fi</i><br><i>on&gt;</i> to display keyboard-accessibl | <i>ont&gt;</i> to link to the front page. En |   |
| Link text            |                                                                                                    |                                              |   |

### This will

look like the below screenshot when viewing the page:

| Title of accordion section                                                                                                    |   |
|----------------------------------------------------------------------------------------------------|---|
| Some introductory text for accordion section.                                                                                           |   |
| Header for first accordion item                                                                                                    | Θ |
| Text for first accordion item. This can be shorter or longer. If you want to use an image, this works best with a longer piece of text. |   |
| Link text 😑                                                                                                    |   |

On an course page, for the options accordion, the accordion item can be linked to a person.

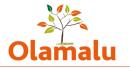

## **Featured row**

This allows you to add a title, some text and reference pieces of content that exist on the website. You can reference as many pages as you wish.

|            | ired row - Tra                                                                                                    | Collapse         |
|------------|----------------------------------------------------------------------------------------------------|------------------|
| Title      |                                                                                                    |                  |
| Fea        | atured row transparent title                                                                                                    |                  |
| Parag      | raph text                                                                                                    |                  |
| В          | I 📅 📾 🙊 g   🏣 🏣   🤧 🖾 🙀   Format 🔹   🎹   Styles 🗠 🙆 Sou                                                                                                    | Irce             |
| of leg     | e text here: Our courses at both undergraduate and postgradudate level build you<br>gal reasoning, enable your to quickly able to critically analyse legal situations, an<br>o confidently argue and debate your interpretations |                  |
| Text f     | ormat Basic HTML V                                                                                                    | About text forma |
|            | ferenced content                                                                                                    | About text ronna |
|            |                                                                                                    | Q                |
| Re         | ferenced content                                                                                                    |                  |
| Rei<br>+‡+ | ferenced content Medical Law and Ethics Discussion Group (19512)                                                                                                    |                  |

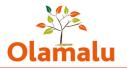

### This will look like the below screenshot when viewing the page:

#### Featured row transparent title

some text here: Our courses at both undergraduate and postgradudate level build your understanding of legal reasoning, enable your to quickly able to critically analyse legal situations, and encourage you to

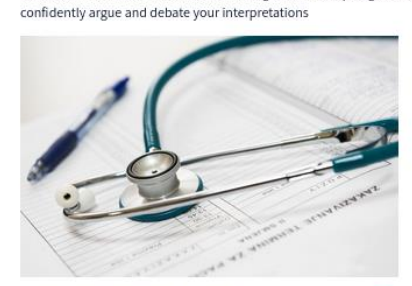

Medical Law and Ethics Discussion Group

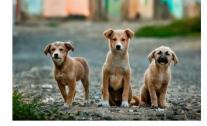

Animal Law Discussion Group

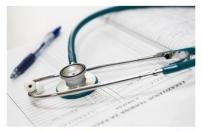

Medical Law and Ethics Discussion Group

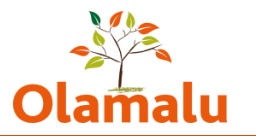

## **Course page: Special elements**

### Disclaimer

This element enables you to add an important notice to the page. See example from design: embed multiple videos in a video selector.

## **Video selector**

This element enables you to embed multiple videos in a video selector.

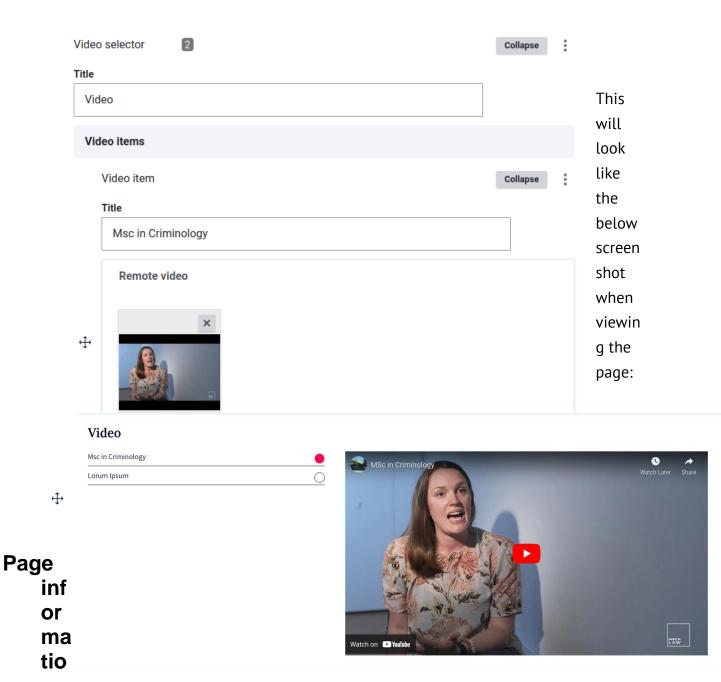

Drupal training: Website user manual

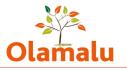

## n highlight

This special element enables you to highlight some important information and, optionally, to direct the user to another link.

|                | Page information h                                                                                                    | Collapse           |
|----------------|----------------------------------------------------------------------------------------------------|--------------------|
|                | Title                                                                                                    |                    |
|                | Apply for this course                                                                                                    |                    |
|                | Paragraph text                                                                                                    |                    |
|                | B I (☐ ) @                                                                                                    | ource              |
|                | Official course information and application details are on the main university we                                                                                                    | osite              |
| ÷              |                                                                                                    |                    |
|                | Text format Basic HTML V                                                                                                    | About text formats |
|                | Paragraph link                                                                                                    |                    |
|                | URL*                                                                                                    |                    |
|                | <front> Q</front>                                                                                                    |                    |
|                | Start typing the title of a piece of content to select it. You can also enter an internal path such as <i>/node</i> external URL such as <i>http://example.com</i> . Enter <i><front></front></i> to link to the front page. Enter <i><nolink></nolink></i> to disple Enter <i><button></button></i> to display keyboard-accessible link text only. |                    |
|                | Link text                                                                                                    | _                  |
| This will      | Apply                                                                                                    |                    |
| look like      |                                                                                                    |                    |
| the below      |                                                                                                    |                    |
| screenshot whe | en viewing the page:                                                                                                    |                    |
| Apply for this | Official course information and application details are on the main university website                                                                                                    | Apply              |

## Text with tabs

course

This element is designed to enable you to lay out course information in a tabbed structure. The title and text will appear on the left hand side, and the tabs will appear in a tabbed structure on the right hand side (see next page)

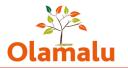

| Pa | ge bu                                                 | ilder                                                                                                    |                                                                              |      |
|----|-------------------------------------------------------|----------------------------------------------------------------------------------------------------|------------------------------------------------------------------------------|------|
|    | Text                                                  | with Tabs                                                                                                    | Collapse                                                                     | :    |
|    | Title                                                 |                                                                                                    |                                                                              |      |
|    | Co                                                    | urse structure                                                                                                    |                                                                              |      |
|    | Parag                                                 | Jraph text                                                                                                    |                                                                              |      |
|    | В                                                     | I ⊞   ⇔ ⊲ β   ∷ ∷   >> ⊑ ⊑   Format -   ⊞   Styles   ⊕:                                                                                                    | Saurce                                                                       |      |
|    | intro<br>alon<br>atter<br>Engl<br>expe<br>and<br>tuto | nduction programme is run in the two weeks before the start of the first term<br>oduces students to the modules on offer on the MSc Criminology and Crimina<br>g with introductions to the computing services and library facilities at Oxford<br>nd introductory lectures on criminological theory, an introduction to the 'Str<br>lish Criminal Justice System' and an introduction to research methods sessio<br>ect' session will be held by former MSc students giving further insight into the<br>you will be invited to join the welcome drinks reception to meet your cohort<br>rs and other members of the Centre for Criminology. | al Justice,<br>d. Students<br>ucture of the<br>m. A 'What to<br>e MSc course | e    |
|    | 1. Th                                                 | MSc is comprised of three components:<br>he two Compulsory Courses; Criminology Theories and Criminal Justice, and                                                                                                    | Research                                                                     |      |
|    |                                                       | gn and Data Collection.<br>ve optional modules selected from a list of 15 or so                                                                                                    |                                                                              |      |
|    | 3. A                                                  | dissertation of 12,000 to 15,000 words researched and written independently<br>ervision of a member of academic staff                                                                                                    | under the                                                                    |      |
|    |                                                       |                                                                                                    | the start for                                                                |      |
|    | Text f                                                | Duare Trime                                                                                                    | About text for                                                               | mate |
|    |                                                       |                                                                                                    |                                                                              |      |
|    |                                                       | Tab<br>Title                                                                                                    | Collapse                                                                     | :    |
|    |                                                       | Term 1 (Michaelmas)                                                                                                    |                                                                              |      |
|    |                                                       | Paragraph text                                                                                                    |                                                                              |      |
|    |                                                       |                                                                                                    | Source                                                                       |      |
|    |                                                       | The first two terms of year 1 are known as Moderations (MODS). They provid                                                                                                    | de                                                                           |      |
| ÷  | ÷                                                     | foundational<br>knowledge in key areas of law and legal thinking. More details of each cours<br>on our core course and options page.                                                                                                    | se are availa                                                                | ble  |
|    |                                                       | <u>A Roman Introduction to Private Law</u> which introduces you to legal conce                                                                                                    | epts                                                                         |      |
|    |                                                       | and thought which form the basis for many ideas we take for granted.<br>• Constitutional Law which includes the structures and basic principles of                                                                                                    |                                                                              |      |
|    |                                                       | British constitution                                                                                                    |                                                                              |      |
|    |                                                       | <ul> <li>Criminal Law which deals with principles of criminal liability, general defi<br/>and law relating to offences against the person and offences against prop<br/>other economic interests</li> </ul>                                                                                                    |                                                                              |      |
|    |                                                       | Text format Basic HTML V                                                                                                    | About text for                                                               | mata |
|    |                                                       | Tab                                                                                                    | Collapse                                                                     | :    |
|    |                                                       | Title                                                                                                    |                                                                              |      |
|    |                                                       | Term 2 (Hilary)                                                                                                    |                                                                              |      |
|    |                                                       | Paragraph text                                                                                                    |                                                                              |      |
|    |                                                       | B I ⊞ ∞ ∞ 9 := := :> 12 12 12 12 Format - 1 == Styles -                                                                                                    | Source                                                                       |      |
|    | ÷                                                     | Lorem ipsum dolor sit amet, consectetur adipiscing elit. Nunc in bibendum<br>finibus nunc sagittis tellus bibendum molestie. Maecenas auctor tortor sed<br>ut dignissim enim semper. Donec euismod ligula nec erat cursus congue. Di<br>nunc sed urna pharetra, id tincidunt nulla vehicula. Etiam eu nisi eu diam p<br>fermentum at at ligula. Etiam ut ornare ipsum. Suspendisse mattis dictum p<br>vitae ex viverra, venenatis dolor porta, varius nulla. In hac habitasse platea                                                                                                    | sem egestas<br>onec luctus<br>haretra<br>posuere. Sed                        | š,   |
|    |                                                       |                                                                                                    |                                                                              |      |

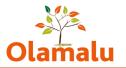

This will look like the below screenshot when viewing the page:

#### **Course structure**

An induction programme is run in the two weeks before the start of the first term. This introduces students to the modules on offer on the MSc Criminology and Criminal Justice, along with introductions to the computing services and library facilities at Oxford. Students attend introductory lectures on criminological theory, an introduction to the 'Structure of the English Criminal Justice System' and an introduction to research methods session. A 'What to expect' session will be held by former MSc students giving further insight into the MSc course and you will be invited to join the welcome drinks reception to meet your cohort along with the tutors and other members of the Centre for Criminology. The MSc is comprised of three components:

1. The two Compulsory Courses; Criminology Theories and Criminal Justice, and Research Design and Data Collection.

2. Five optional modules selected from a list of 15 or so

3. A dissertation of 12,000 to 15,000 words researched and written independently under the supervision of a member of academic staff

| Term 1 (Michaelmas)                                                                                            | Term 2 (Hilary)            |                        |
|----------------------------------------------------------------------------------------------------|----------------------------|------------------------|
|                                                                                                    |                            |                        |
| The first two terms of year 1 are kn<br>knowledge in key areas of law and<br>on our core course and options pa | legal thinking. More detai | 1                      |
| A Roman Introduction to Priv<br>and thought which form the b                                                   |                            |                        |
| Constitutional Law which incl<br>British constitution                                                          | udes the structures and ba | asic principles of the |
| Criminal Law which deals with<br>and law relating to offences ag<br>other economic interests                   |                            | 2. <b>a</b>            |

## Landing page: Special elements

### **Content queue**

This is a special element used only on the research landing page. It starts with a left hand side section that is designed to contain an introduction from the Dean. It then contains references to content from the sit. This gets displayed on the right hand side.

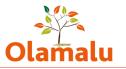

| ∧ Left ha        | nd side                                                                                                    |                                                                            |
|------------------|----------------------------------------------------------------------------------------------------|----------------------------------------------------------------------------|
| Cent has         | nd side                                                                                                    |                                                                            |
| Title            |                                                                                                    |                                                                            |
| Rese             | arch that meets the highest standards of excellence                                                                                                    |                                                                            |
| Subtitle         | 8                                                                                                    |                                                                            |
| From             | nour Dean                                                                                                    |                                                                            |
| Paragra          | ph text                                                                                                    |                                                                            |
| ₿ .<br>⊜ so      |                                                                                                    | 📰   Stylen -                                                               |
| n<br>C<br>V<br>S | aw is a huge and continuously evolving field created<br>egulating them with real life consequences for all. Th<br>Xrford brings an outstanding breadth and depth of so<br>vith wide-ranging influence. We celebrate the diversi<br>cholarship underpinned by strong academic freedor<br>Chen-Wishart | he Faculty of Law at<br>cholarship to this field<br>ity of our independent |
| Text for         | mat Basic HTML V                                                                                                    | About text format                                                          |
|                  |                                                                                                    |                                                                            |
|                  | aragraph image<br>ou can select up to 1 media items (0 left).                                                                                                    |                                                                            |
|                  |                                                                                                    |                                                                            |
| Yr<br>hthand sid | au can select up to 1 media items (0 ieft).                                                                                                    |                                                                            |

For an example from the design:

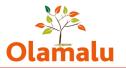

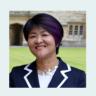

From our Dean Research that meets the highest standards of excellence

Law is a huge and continuously evolving field created by societies and regulating them with real life consequences for all. The Faculty of Law at Oxford brings an outstanding breadth and depth of scholarship to this field with wideranging influence. We celebrate the diversity of our independent scholarship underpinned by strong academic freedom.

Mindy Chen-Wishart

#### Recent picks from our diverse research & faculty activity

Environmental law

Lavanya Rajamani appointed external counsel by Vanuatu government to seek advisory opinion from International Court of Justice

People | Discrimination law Tarun Khaitan recognised for impact of work on judicial approaches to discrimination law in India

Mooting Programme flourishes in 2021 with over 180 students taking part in 30 competitions

#### Books | Legal philosophy

Law through the life course. Exploring how law responds to the stages of life

People | Crime, justice & penology Celebrating the life and scholarship of Professor Roger Hood

#### People | Human Rights

Sandra Fredman recognised for impact of work on improving work and conditions for workers in the gig economy

#### People | Alumni

Dame Philippa Whipple appointed as Lady Justice of the Court of Appeal

#### Watch again | Constitutional government Eternity Clauses in Democratic

Constitutionalism

### Timeline

This is a special element used only on the student landing page. It starts with a section of content that will be displayed on the far left of the page.

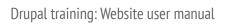

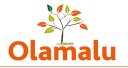

| Law at Oxford ubtitle Undergraduate study aragraph text B I D = 0   = =   ** P = 0   =   ** P = 0 =   D = Source The teaching you get at Oxford is special in that we teach you how to solve problems, construct and defend arguments, and form your own clearly set out viewpoints.                                                                                                    | tle                                                              | 6                            | Collapse                                           |
|----------------------------------------------------------------------------------------------------|------------------------------------------------------------------|------------------------------|----------------------------------------------------|
| Undergraduate study aragraph text B I I I I I I I I I I I I I I I I I I I                                                                                                    |                                                                  | Ĺ                            |                                                    |
| Undergraduate study aragraph text B I I I I I I I I I I I I I I I I I I I                                                                                                    | ibtitle                                                          |                              |                                                    |
| aragraph text B I I I I I I I I I I I I I I I I I I I                                                                                                    |                                                                  | e study                      |                                                    |
| B I Image Image Image <b>B</b> I Image Image Im                                                                                                    |                                                                  |                              |                                                    |
| the teaching you get at Oxford is special in that we teach you how to solve problems, construct<br>and defend arguments, and form your own clearly set out viewpoints.<br>ext format Basic HTML Construction of the set of the set of the se |                                                                  | e en elte tilse to teltarent | -   III   Share -    0  Salara                     |
| Paragraph image You can select up to 1 media items (0 left). Image: Select up to 1 media items (0 left). Image: Select up to 1 media it                                                                                                    |                                                                  |                              |                                                    |
| You can select up to 1 media items (0 left)                                                                                                    | ext format Ba                                                    | sic HTML v                   | About text forma                                   |
| URL*  < front> Q Start typing the title of a piece of content to select it. You can also enter an internal path such as /node/add or an external URL such as http://example.com. Enter  finite  finite <                                                                                                    |                                                                  |                              |                                                    |
| Start typing the title of a piece of content to select it. You can also enter an internal path such as /node/add or an external URL such as http://example.com. Enter  to link to the front page. Enter  to display link text only. Enter <td></td> <td></td> <td></td>                                                                                                    |                                                                  |                              |                                                    |
| external URL such as http://example.com. Enter <front> to link to the front page. Enter <nolink> to display link text only.<br/>Enter <button> to display keyboard-accessible link text only.</button></nolink></front>                                                                                                    |                                                                  | Edit                         |                                                    |
| Link text                                                                                                    | URL*                                                             | Edit                         |                                                    |
|                                                                                                    | URL*<br><front><br/>Start typing the<br/>external URL su</front> | Edit                         | er an internal path such as <i>/node/add</i> or an |

÷

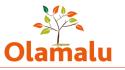

It is then built up of a series of timeline quote and timeline text elements. When the page is displayed, each of these appears to the right of the previous element.

| Timeline                |                                                               |      |             | А                     |
|-------------------------|---------------------------------------------------------------|------|-------------|-----------------------|
| <₽> Timeline quote      | Student name, red                                             | Edit | *<br>*<br>* | timeli<br>ne          |
| ↔ Timeline text         | What is a tutorial Tutorials are built around written work.&n | Edit | 0<br>0<br>0 | quote<br>is           |
| <₽> Timeline quote      | Student name, blue                                            | Edit | *<br>*<br>* | made<br>up of<br>some |
| ↔ Timeline text         | Roman Law, You may think it's odd to study a legal system     | Edit | 0<br>0<br>0 | quote<br>text         |
| Add Timeline quote V to | Timeline                                                      |      |             | and<br>the            |

attributor name. It has a selector to enable it to be coloured blue or red.

|    | Timeline quote                                                                                                    | Collapse      | :     | А                                                   |
|----|----------------------------------------------------------------------------------------------------|---------------|-------|-----------------------------------------------------|
|    | Quote text                                                                                                    |               |       | timelin                                             |
| Ą  | Tutorials are the most amazing way to learn from people who also research la<br>discuss, debate and form strong ideas about law.                                                                                                    | w. We         |       | e text<br>elemen<br>t has<br>an<br>option           |
|    | Attributor name                                                                                                    |               |       | title                                               |
|    | Timeline text                                                                                                    | Collapse      | •     | and<br>some<br>text.                                |
|    | Title                                                                                                    |               |       | lt has                                              |
|    |                                                                                                    |               |       | a<br>select                                         |
|    | Paragraph text                                                                                                    |               |       | or to                                               |
|    | B I 🛱 📾 🙊 9   ☵ ☷   ୨୨ 🖾 🙀   Format 🔹   ☶   Styles ↔                                                                                                    | Source        |       | enabl<br>e it to                                    |
| Ĵ→ | What is a tutorial<br>Tutorials are built around written work. You spend a couple of hours a week<br>who has a broad knowledge of the subject. They help you think clearly abou<br>viewpoints and probe your arguments. This is about developing your critica<br>and helping you be a better lawyer. | it your       |       | e it to<br>be<br>colou<br>red<br>blue<br>or<br>red. |
|    | Text format Basic HTML ~                                                                                                    | About text fo | rmats | This<br>exam                                        |
|    | Timeline colour                                                                                                    |               |       |                                                     |
|    | blue 🗸                                                                                                    |               |       |                                                     |

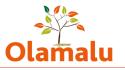

# ple would look like this on the page. This has a red timeline quote followed by a blue timeline text.

|         | you how to solve                  | exford<br>get at Oxford is special in that we teach<br>problems, construct and defend<br>orm your own clearly set out viewpoints.                                                                                                    | Tutorials are the most amazing way to learn<br>from people who also research law. We<br>discusse debate and form strengt ideas about                                                                                                    | of hours a we<br>of the subject<br>viewpoints an       | puilt around written work. You spend a couple<br>ek with someone who has a broad knowledge<br>. They help you think clearly about your<br>id probe your arguments. This is about<br>bur critical thinking skills and helping you be a |
|---------|-----------------------------------|----------------------------------------------------------------------------------------------------|----------------------------------------------------------------------------------------------------|--------------------------------------------------------|----------------------------------------------------------------------------------------------------|
|         |                                   | Subtitle                                                                                                    |                                                                                                    |                                                        | A I I II                                                                                                    |
|         |                                   | Getting to know us                                                                                                    |                                                                                                    |                                                        | A blue timeline                                                                                                    |
|         |                                   | Title                                                                                                    |                                                                                                    |                                                        | quote                                                                                                    |
|         |                                   | Summer schools & access prop                                                                                                    | rammes                                                                                                    |                                                        | follo                                                                                                    |
|         |                                   | Paragraph text                                                                                                    |                                                                                                    |                                                        | wed                                                                                                    |
| from pe | ls are th<br>eople wh<br>, debate | B I B   • • • 8   = = =<br>To best serve all of society the b<br>looking for candidates who hav<br>quickly absorb information, sift<br>to see what it's like and if this is                                                                                                    | egal profession needs a true diversity of thought. We curious and critical minds and the intellectual pot<br>it, develop arguments and see different viewpoints<br>for you then we run various summer schools, mock<br>taste of things. Or simply read more on our websit | Ve are<br>tential to<br>s. If you want<br>k trials and | em which is<br>e). In fact it<br>es you to<br>I? How does it<br>you come at you<br>great legal thinking<br>text<br>will                                                                                                    |
|         |                                   |                                                                                                    |                                                                                                    |                                                        | look                                                                                                    |
|         |                                   | Text format Basic HTML V                                                                                                    |                                                                                                    | About test formats                                     | like this:                                                                                                    |
|         |                                   | Paragraph link                                                                                                    |                                                                                                    |                                                        |                                                                                                    |
|         |                                   | URL*                                                                                                    |                                                                                                    |                                                        |                                                                                                    |
|         |                                   | <front></front>                                                                                                    |                                                                                                    | Q                                                      |                                                                                                    |
|         |                                   |                                                                                                    | ent to select it. You can also enter an internal path such as /node/w                                                                                                    |                                                        | Text with                                                                                                    |
|         |                                   | external URL such as http://www.ple.s<br>Enter.eductore to display keyboard-ao                                                                                                    | con Enter «trans- to link to the front page. Enter «nolink» to display cessible link text only.                                                                                                    | link text only.                                        |                                                                                                    |
|         |                                   | Link text                                                                                                    |                                                                                                    |                                                        | image                                                                                                    |
|         |                                   | Learn more                                                                                                    |                                                                                                    |                                                        | This element                                                                                                    |
|         | +                                 |                                                                                                    |                                                                                                    |                                                        | enables you to                                                                                                    |
|         |                                   | haannon ann                                                                                                    |                                                                                                    |                                                        |                                                                                                    |
|         |                                   | Paragraph image           You can select up to 1 media           Image: Image image im | a items (0 left).                                                                                                    |                                                        | have a full-width<br>text with image<br>block, with the<br>image either left<br>or right                                                                                                    |
|         |                                   | Left 🗸                                                                                                    |                                                                                                    |                                                        |                                                                                                    |

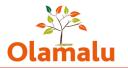

### This will look like the below screenshot when viewing the page:

|                        |                                                     | Title | Setting to know us Summer schools & access programmes e esearch centres and programmes                                                                                                    |       |
|------------------------|-----------------------------------------------------|-------|----------------------------------------------------------------------------------------------------|-------|
|                        |                                                     | Se    | elector items                                                                                                    |       |
| 12                     | - Charles                                           |       | Text with image Item Collapse                                                                                                    | ÷     |
|                        |                                                     |       | Title                                                                                                    |       |
|                        |                                                     |       | About our research centres and programmes                                                                                                    |       |
|                        |                                                     |       | Paragraph text                                                                                                    |       |
| Text w                 | vith image                                          |       | B I 🛱 🗠 🗠 9   😄 🚐   19 🖾 🖓   Format   🥅   Styles   🖻 Source                                                                                                    |       |
|                        | Text with image sel 9 Title                         |       | Our range of academic enquiry and ability to incorporate innovative approaches to lega<br>research on topics current to society is reflected by our work in collaborative groups of<br>researchers and practitioners. Research centres and programmes form to provide<br>effective structures for organising this work and creating the greatest impact. |       |
|                        | Research centres and pr                             |       | Investigate our centres and programmes (by selecting items on the list) or find our more<br>about our resarch.                                                                                                    | e     |
|                        | Selector items                                      |       |                                                                                                    |       |
|                        | $\leftrightarrow$ Text with image Item              |       | Text format Basic HTML ~ About text fo                                                                                                    | rmats |
|                        | $\leftrightarrow$ Text with image Item              | +     | You can select up to 1 media items (0 left)                                                                                                    |       |
|                        | $\leftrightarrow$ Text with image Item              |       |                                                                                                    |       |
| ÷                      | ↔ Text with image Item                              |       |                                                                                                    |       |
| Se                     | lector                                              |       |                                                                                                    |       |
|                        | tial element allows 🕂<br>ave a selector made<br>ms. |       | T                                                                                                    |       |
| Each iten<br>and link. | n has text, image                                   |       |                                                                                                    |       |
| This will              | look like the below                                 |       | Remove                                                                                                    |       |
|                        |                                                     |       | Edit                                                                                                    |       |

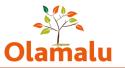

### screenshot when viewing the page:

#### Research centres and programmes

| _  | About our research centres and programmes              | • |
|----|--------------------------------------------------------|---|
| Ot | Bonavero Institute for Human Rights                    | 0 |
|    | Oxford Human Rights Hub                                | 0 |
|    | Centre for Socio-legal studies                         | 0 |
|    | Oxford Intellectual Property Research Centre           | 0 |
|    | Centre for Criminology                                 | 0 |
|    | HeLEX - Centre for Health, Law & Emerging Technologies | 0 |
|    | Institute of European and Comparative Law              | 0 |
|    | Oxford International Property Research Centre          | 0 |
|    |                                                        |   |

Our range of academic enquiry and ability to incorporate innovative approaches to legal research on topics current to society is reflected by our work in collaborative groups of researchers and practitioners. Research centres and programmes form to provide effective structures for organising this work and creating the greatest impact. Investigate our centres and programmes (by selecting items on the list) or find our more about our resarch.

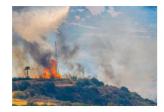

### S

## pecial elements

## Text with highlight (basic page only)

This element enables you to have some text with a highlight box next to it. It can also have a file to be displayed in the highlight box. Title

| Title of text with higlight                                                                                         |           |
|----------------------------------------------------------------------------------------------------|-----------|
| Paragraph text                                                                                                    |           |
| B I 📅 📾 ∞ 9   :≣ 2≣   ?? 🖾 🖓   Format -   🎛   Styles -   ⊙ Source                                                   |           |
| Some text for text with highlight                                                                                   |           |
| Text format Basic HTML ✓ About tex<br>Highlight text<br>B I 🗑   9   ☵ ☵    🖬 🐼   Format -   ☶   Styles -   ֎ Source | t formats |
| The text for the highlight itself                                                                                   |           |
| Text format Basic HTML V About tex                                                                                  | 11115 V   |
| ✓ Files                                                                                                    | look l    |

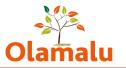

### the below screenshot when viewing the page:

### Title of text with higlight

Some text for text with highlight

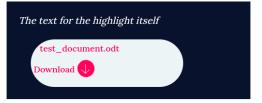

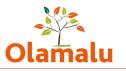

## Section index (section index page only)

A section index page has a special set-up within the page builder to allow you to add sets of feature boxes that reference other pages on the site. To add an item, start typing the name of the piece of content and then select the item that you want.

Tip: You can directly reference a piece of content by typing its title followed by the node id in brackets. See example below.

|   | Section | on Index                    | Collapse |
|---|---------|-----------------------------|----------|
|   | Ref     | ferenced items              |          |
|   | ⇔       | A test basic page (32302)   | Q        |
|   | ÷       | A test basic page (32302)   | Q        |
| ÷ | ÷       | A test basic page (32302)   | Q        |
|   | ÷       | A test basic page (32302)   | Q        |
|   | ÷       |                             | Q        |
|   | Add     | another item                |          |
|   |         | <b>ght Type</b><br>rtiary ∨ |          |

There are three different display options for these referenced items:

1. Tertiary is the most basic display. It displays only a title.

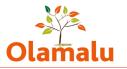

### A test section index page

| Kate | test | basic | page | > |  |
|------|------|-------|------|---|--|
|      |      |       | 0-   | / |  |

Kate test basic page 🗲

Kate test basic page 🗲

Kate test basic page **>** 

### 2. Secondary displays a title, image and body.

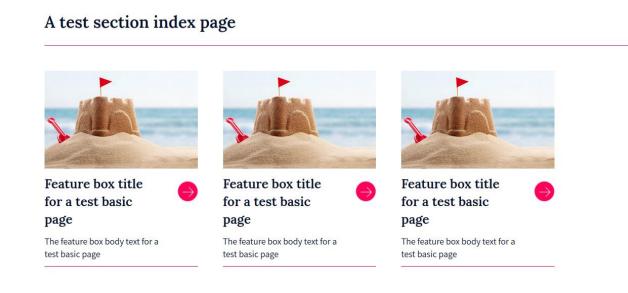

3. Carousel displays the same content but in a larger format with a carousel if there are more than two items.

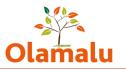

### A test section index page

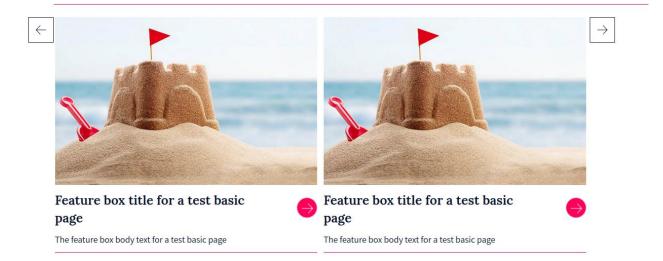

In all three displays, if there is information in the listing content of the referenced item, then that content will be displayed. If there is no title in the listing content, then the page title will display instead. If there is no image in the listing content, then no image will display. If there is no body test in the listing content, then no additional text will display.

### Book/publication reference (person page only)

This element was designed to enable people to add books in a special display – see example from design:

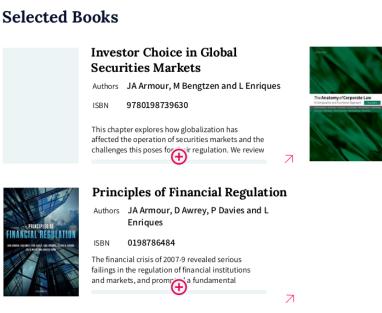

The Anatomy of Corporate Law Authors JA Armour, R Kraakman, PL Davies and L Enriques and others

9780198739630

ISBN

7

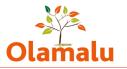

## Disclaimer (study landing page only)

This element enables you to add an important notice to the page. See example from design:

#### IMPORTANT

A

For those of you applying this year you will need to get applications in by 15 October 2022. Your LNAT tests must be available by 15 October 2022. There is high demand for test spots so please make sure you register and book by 15 September 2022 to get a test date before 15 October 2022.

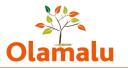

## **Option reference (options page only)**

These work in a similar way to the accordions, but this time each option reference references an options page and pulls in the accordion text from that page. See below for the example from the design:

| hese terms are called your moderations. They provide foundational knowledge in key areas of law<br>nd legal thinking. All these courses are required.                                                                                                    |   |
|----------------------------------------------------------------------------------------------------|---|
| equired: A Roman Introduction to Private Law                                                                                                    | Ð |
| lequired: Constitutional Law                                                                                                    | Θ |
| This course covers the law of the constitution, including the structure and basic principles of the British constitution, and the impact of European Union law on the constitution. It also provides an introduction to the protection of human rights in English law.<br>It covers the following topics:<br><b>Structure:</b> separation of powers, the role of the courts, the powers of the executive (including prerogative powers), devolution (to Scotland, Wales and Northern Ireland), the supremacy of European Community Law as it relates to national law, and the European principle of state liability. Questions will not be set on the detail of the legal effect of directives or on the detail of European Institutions. General principles: constitutional conventions (including ministerial accountability), parliamentary sovereignty, the rule of law. Human rights: the structure and effect of the Human Rights Act 1998 (focusing in particular on its impact on parliamentary sovereignty and the judicial role); the application of the Human Rights Act 1998.<br><b>Coverage:</b> Whilst all topics are examinable, not all of the topics in the syllabus are required to be covered in tutorials. Tutors may focus on some parts of the course at the expense of other areas, and may include additional materials on their reading list that are not included on the core list.<br><b>Learning outcomes:</b> Familiarity with the structures and underlying principles of the British constitution, and the impact of EU Law on the constitution. |   |
| Required: Criminal Law                                                                                                    | Ð |
| equired: Legal Research and Mooting Skills Programme (Part 1)                                                                                                    | Ð |